## **INFOFICHE : BINOMIALE VERDELING**

## **STATISTIEK**

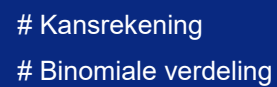

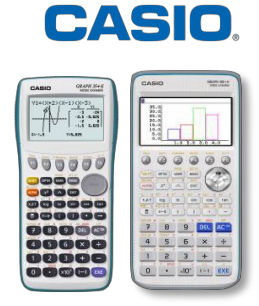

## **Menu Statistiek**

In de voorbeelden gebruiken we de binomiale verdeling B(10 ; 0.2): men herhaalt 10 keer hetzelfde kansexperiment waarbij de kans op succes 0,2 is.

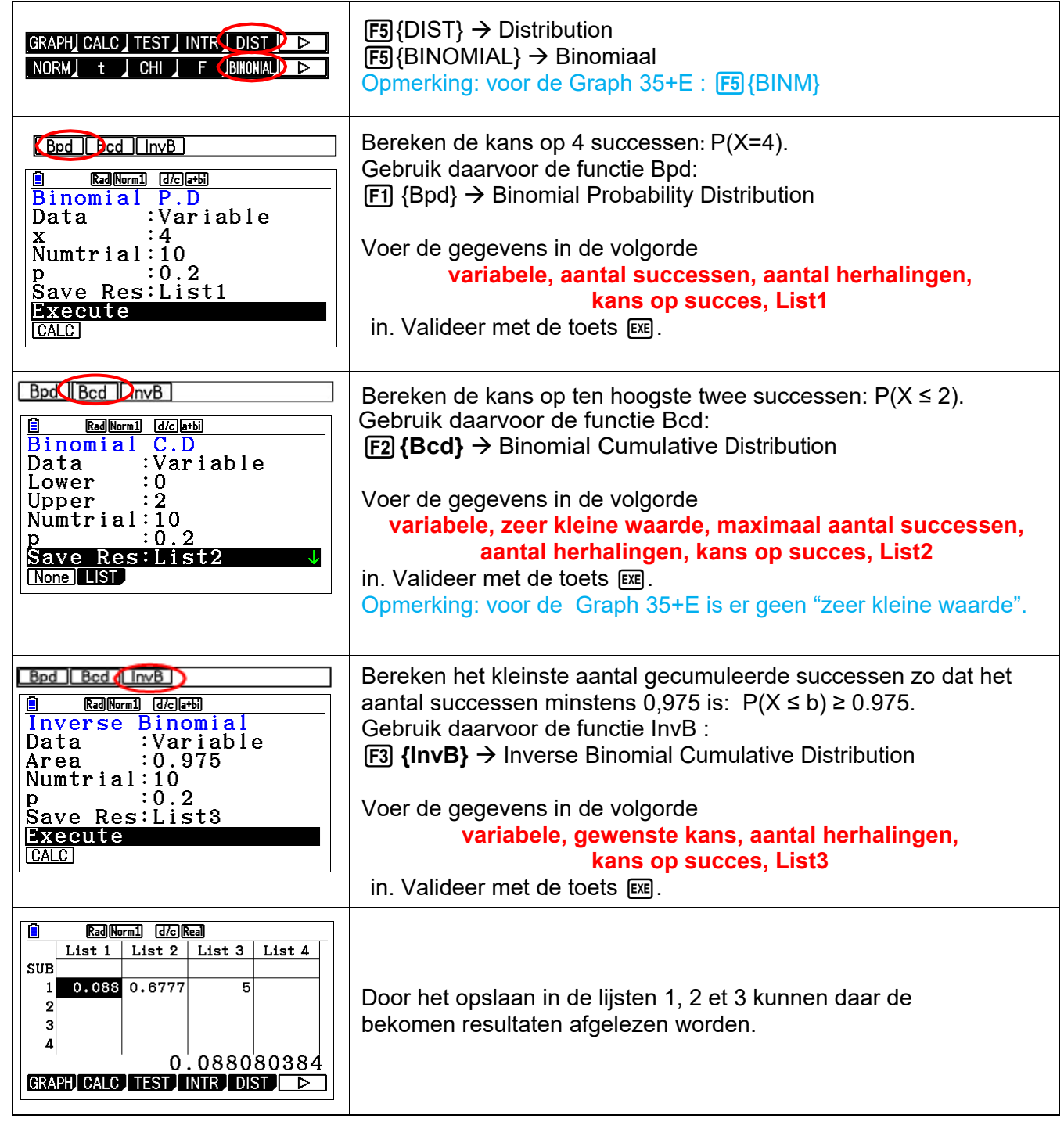